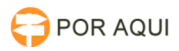

## PJe1Ge2G:: Reproduzir audiência pelo navegador gravada no DRS

.<br>17/07/2024 21:08:04

## **Imprimir artigo da FAQ**

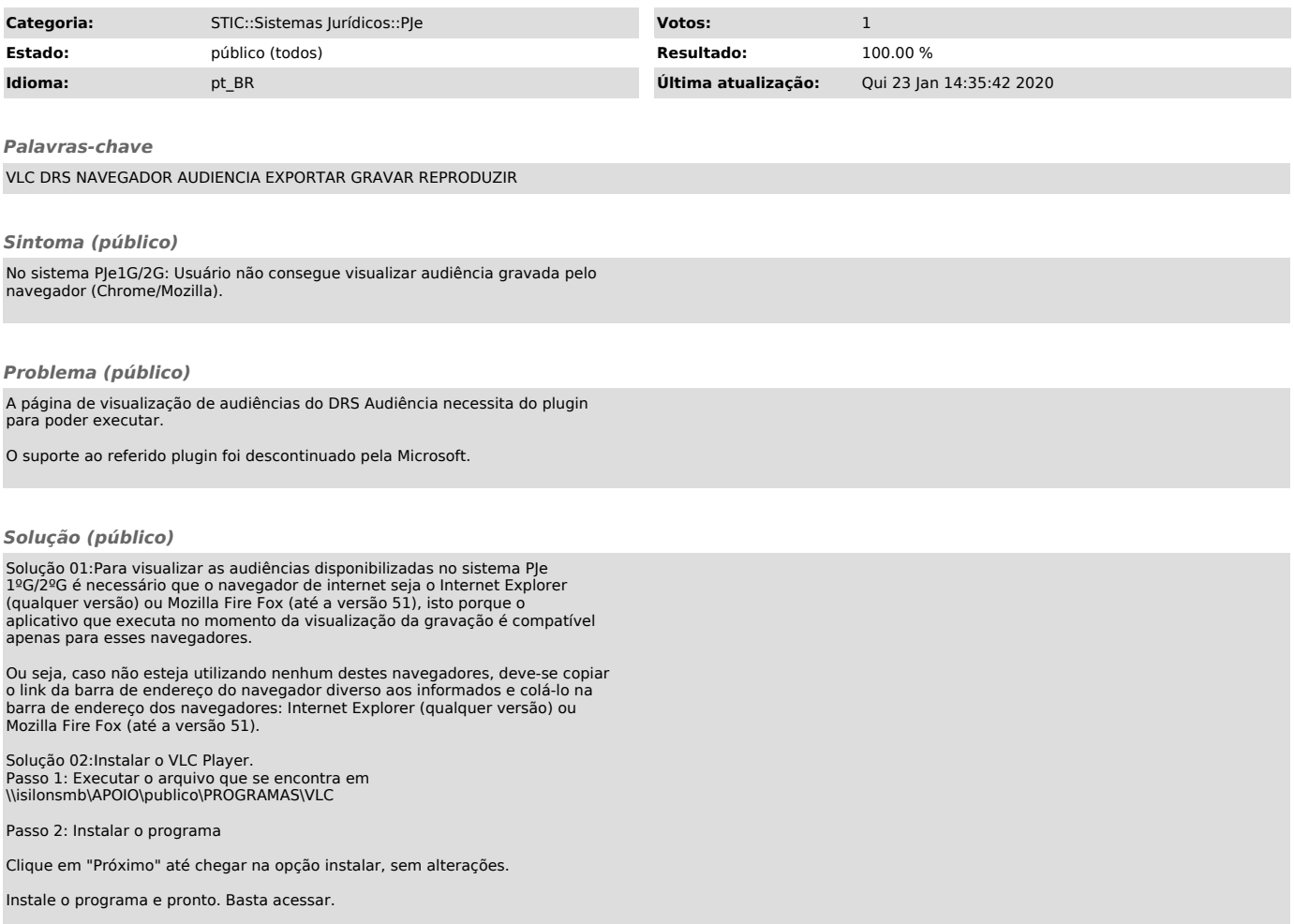